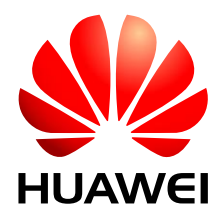

HUAWEI LGA Module

# **PCM Audio Design Guide**

Issue 04

Date 2016-12-12

#### **Copyright © Huawei Technologies Co., Ltd. 2016. All rights reserved.**

No part of this manual may be reproduced or transmitted in any form or by any means without prior written consent of Huawei Technologies Co., Ltd. and its affiliates ("Huawei").

The product described in this manual may include copyrighted software of Huawei and possible licensors. Customers shall not in any manner reproduce, distribute, modify, decompile, disassemble, decrypt, extract, reverse engineer, lease, assign, or sublicense the said software, unless such restrictions are prohibited by applicable laws or such actions are approved by respective copyright holders.

#### **Trademarks and Permissions**

SI2  $\mathbf{W}$ , Huawei, and  $\mathbf{W}$  are trademarks or registered trademarks of Huawei Technologies Co., Ltd. Other trademarks, product, service and company names mentioned may be the property of their respective owners.

#### **Notice**

Some features of the product and its accessories described herein rely on the software installed, capacities and settings of local network, and therefore may not be activated or may be limited by local network operators or network service providers.

Thus, the descriptions herein may not exactly match the product or its accessories which you purchase.

Huawei reserves the right to change or modify any information or specifications contained in this manual without prior notice and without any liability.

#### **DISCLAIMER**

ALL CONTENTS OF THIS MANUAL ARE PROVIDED "AS IS". EXCEPT AS REQUIRED BY APPLICABLE LAWS, NO WARRANTIES OF ANY KIND, EITHER EXPRESS OR IMPLIED, INCLUDING BUT NOT LIMITED TO, THE IMPLIED WARRANTIES OF MERCHANTABILITY AND FITNESS FOR A PARTICULAR PURPOSE, ARE MADE IN RELATION TO THE ACCURACY, RELIABILITY OR CONTENTS OF THIS MANUAL.

TO THE MAXIMUM EXTENT PERMITTED BY APPLICABLE LAW, IN NO EVENT SHALL HUAWEI BE LIABLE FOR ANY SPECIAL, INCIDENTAL, INDIRECT, OR CONSEQUENTIAL DAMAGES, OR LOSS OF PROFITS, BUSINESS, REVENUE, DATA, GOODWILL SAVINGS OR ANTICIPATED SAVINGS REGARDLESS OF WHETHER SUCH LOSSES ARE FORSEEABLE OR NOT.

THE MAXIMUM LIABILITY (THIS LIMITATION SHALL NOT APPLY TO LIABILITY FOR PERSONAL INJURY TO THE EXTENT APPLICABLE LAW PROHIBITS SUCH A LIMITATION) OF HUAWEI ARISING FROM THE USE OF THE PRODUCT DESCRIBED IN THIS MANUAL SHALL BE LIMITED TO THE AMOUNT PAID BY CUSTOMERS FOR THE PURCHASE OF THIS PRODUCT.

#### **Import and Export Regulations**

Customers shall comply with all applicable export or import laws and regulations and be responsible to obtain all necessary governmental permits and licenses in order to export, re-export or import the product mentioned in this manual including the software and technical data therein.

#### **Privacy Policy**

To better understand how we protect your personal information, please see the privacy policy at [http://consumer.huawei.com/privacy-policy.](http://consumer.huawei.com/privacy-policy)

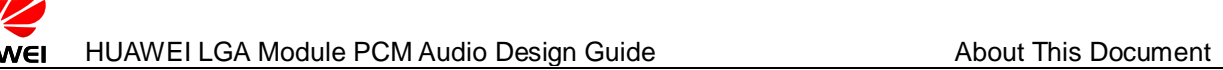

# **About This Document**

# **Revision History**

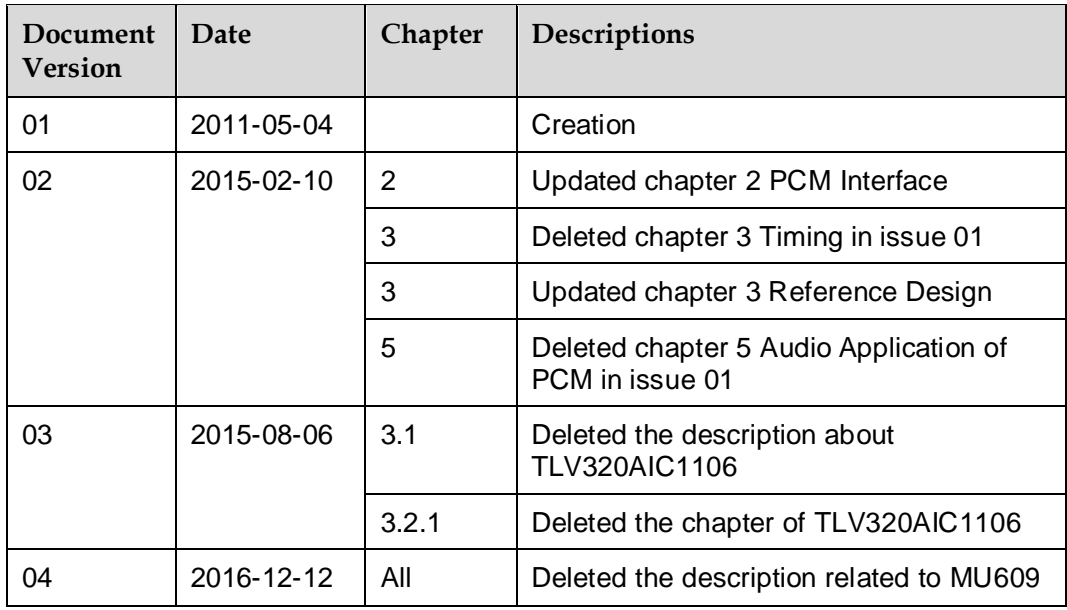

# **Scope**

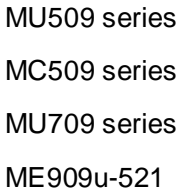

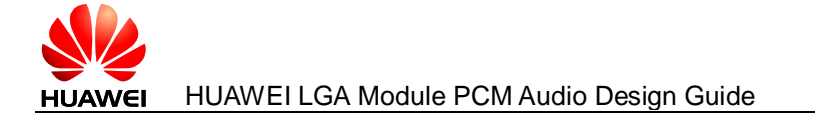

# Contents

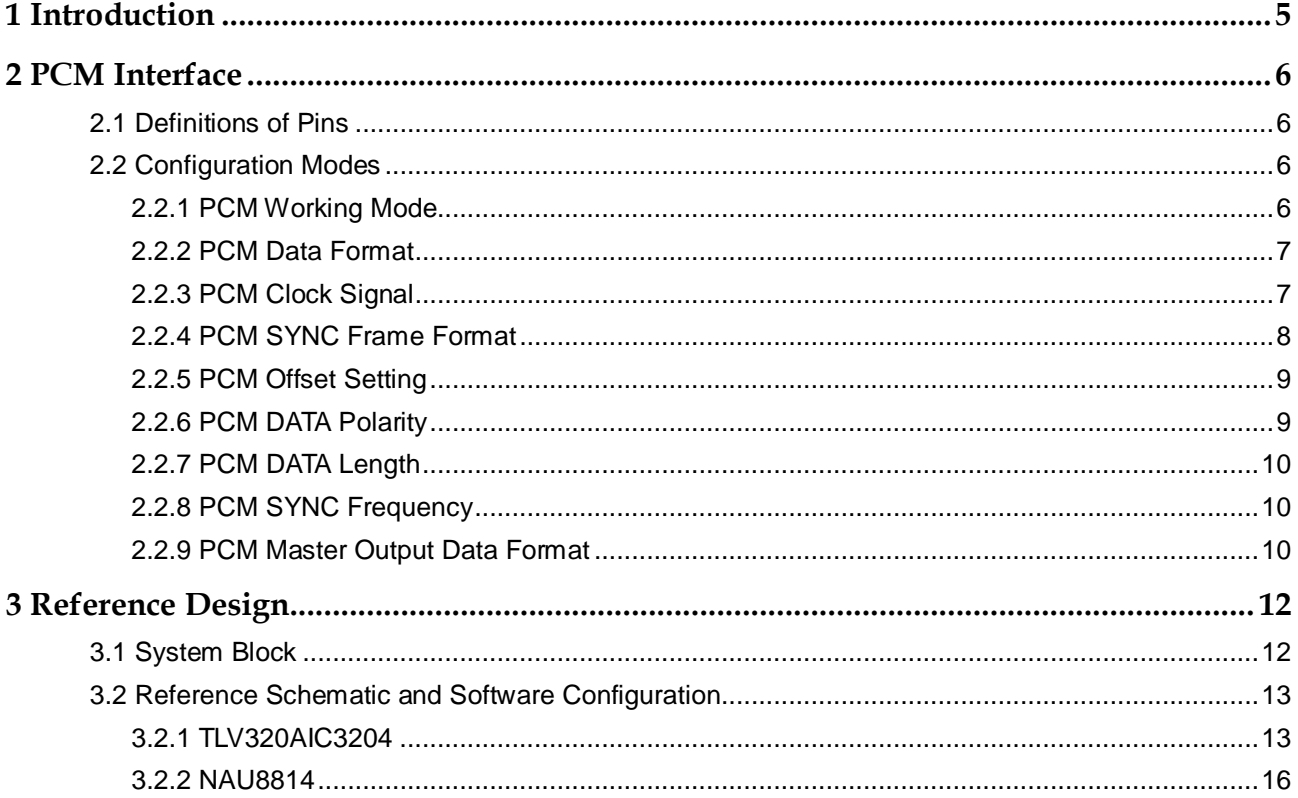

<span id="page-4-0"></span>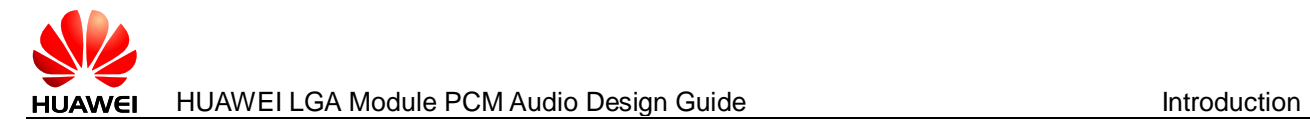

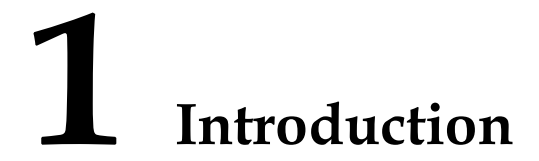

The purpose of this document is to describe some hardware specification which is useful to develop a product with Huawei LGA module supporting PCM (Pulse-Coded Modulation). This document is intended for customers who are integrators and about to implement their applications by using Huawei LGA module.

Huawei LGA module supports the PCM, which can be used for the module to transmit and receive digital audio data, and uses the PCM interface as part of the audio front end; therefore an external codec is easily allowed to be used instead of the internal codec. For example, through the PCM you could connect Huawei LGA module to a Bluetooth device.

Huawei LGA module has one PCM port. Please refer to the hardware guide of the module that you are in use to know the pin number of the PCM port.

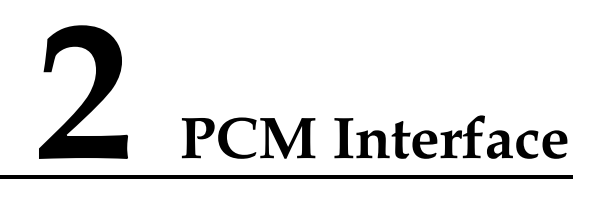

# <span id="page-5-4"></span><span id="page-5-1"></span><span id="page-5-0"></span>**2.1 Definitions of Pins**

Definitions of pins on the PCM interface of Huawei LGA module is as shown in [Table](#page-5-4)   $2 - 1$ .

| Pin No. | Pin Name      |             | <b>I/O</b> | Description         |
|---------|---------------|-------------|------------|---------------------|
|         | <b>Normal</b> | <b>MUX</b>  |            |                     |
| 5       | PCM SYNC      | <b>GPIO</b> | $l/O$      | PCM interface sync  |
| 6       | PCM DIN       | <b>GPIO</b> |            | PCM I/F data in     |
|         | PCM DOUT      | <b>GPIO</b> | O          | PCM I/F data out    |
| 8       | PCM CLK       | <b>GPIO</b> | $l/O$      | PCM interface clock |

**Table 2-1** Definitions of pins on the PCM interface

#### $\square$  Note

- When Huawei LGA module works on the master mode, PCM\_CLK and PCM\_SYNC pins are in the output status; when it works on the slave mode, PCM\_CLK and PCM\_SYNC pins are in the input status.
- Each module has two editions: Data only or Telematics. Data only does not support the PCM function.
- Following configurations in sectio[n 2.2 ,](#page-5-2) except PCM data polarity, can be modified by **AT^CPCM** command.

# <span id="page-5-2"></span>**2.2 Configuration Modes**

# <span id="page-5-3"></span>2.2.1 **PCM Working Mode**

Huawei LGA module supports three PCM working modes, including MASTER\_PRIM mode, MASTER\_AUX mode and SLAVE mode.

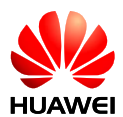

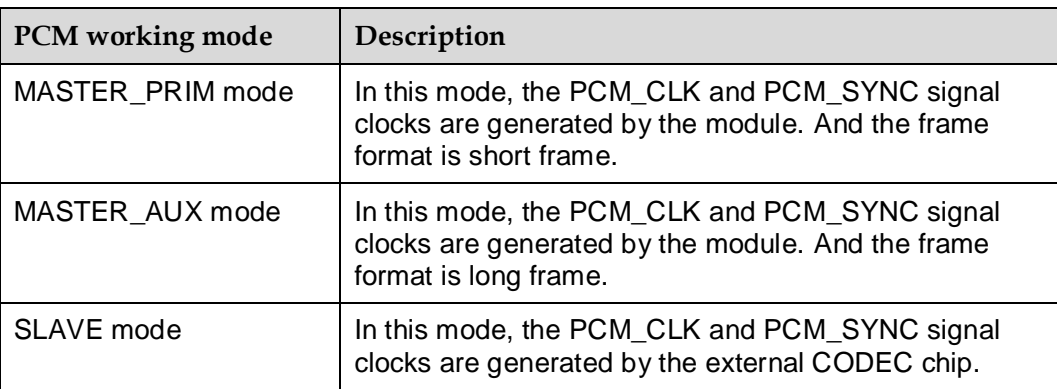

Each module supports different PCM working modes, as shown in [Table 2-2 .](#page-6-2)

<span id="page-6-2"></span>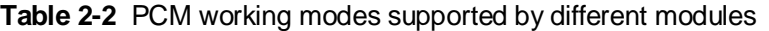

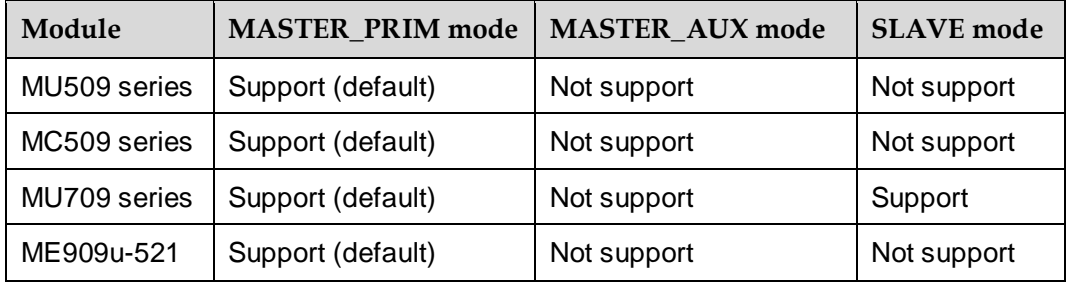

### <span id="page-6-3"></span><span id="page-6-0"></span>2.2.2 **PCM Data Format**

Huawei LGA module supports three PCM data formats, including Linear, u-law and A-law. And each module supports different PCM data formats, as shown in [Table 2-3 .](#page-6-3)

| Module       | Linear            | $u$ -law    | $A$ -law    |
|--------------|-------------------|-------------|-------------|
| MU509 series | Support (default) | Support     | Not support |
| MC509 series | Support (default) | Support     | Not support |
| MU709 series | Support (default) | Not support | Not support |
| ME909u-521   | Support (default) | Not support | Not support |

**Table 2-3** PCM data formats supported by different modules

# <span id="page-6-1"></span>2.2.3 **PCM Clock Signal**

In MASTER\_PRIM mode, the PCM bit clock supported by Huawei LGA module is 2.048 MHz only, except ME909u-521 also supports 4.096 MHz, as shown in [Table 2-](#page-7-1) [4 .](#page-7-1)

<span id="page-7-1"></span>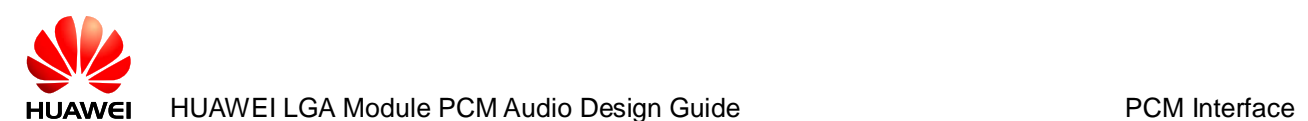

| Module                 | $2.048$ Mhz          | $1.024 \text{ MHz}$ | $512$ kHz   | $256$ kHz   | 4.096 MHz   |
|------------------------|----------------------|---------------------|-------------|-------------|-------------|
| <b>MU509</b><br>series | Support<br>(default) | Not support         | Not support | Not support | Not support |
| MC509<br>series        | Support<br>(default) | Not support         | Not support | Not support | Not support |
| <b>MU709</b><br>series | Support<br>(default) | Not support         | Not support | Not support | Not support |
| ME909u-<br>521         | Support<br>(default) | Not support         | Not support | Not support | Support     |

**Table 2-4** PCM bit clocks supported by different modules in MASTER\_PRIM mode

## <span id="page-7-0"></span>2.2.4 **PCM SYNC Frame Format**

PCM\_SYNC supports long frame format and short frame format.

**Short frame**: PCM\_SYNC only keeps one clock time high.

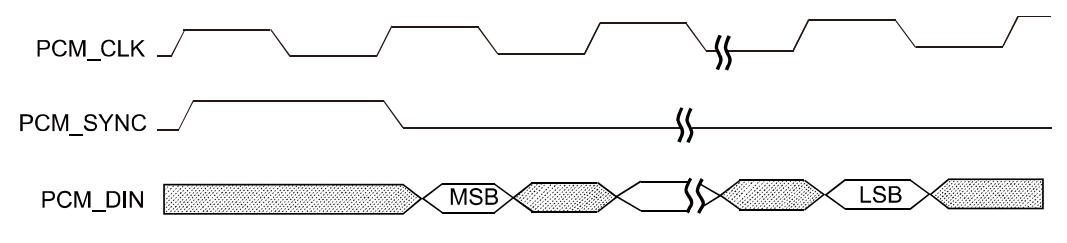

**Long frame**: PCM\_SYNC keeps more than one clock time high.

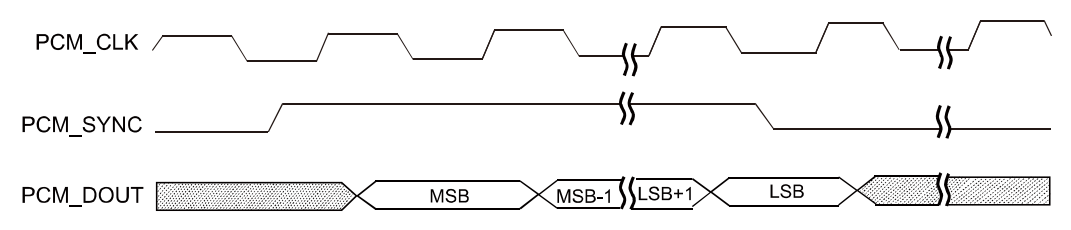

 $\square$  Note

The two timing sequences above are not real, but used to describe the short and long frames.

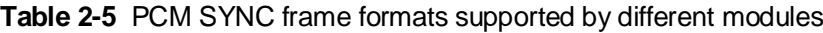

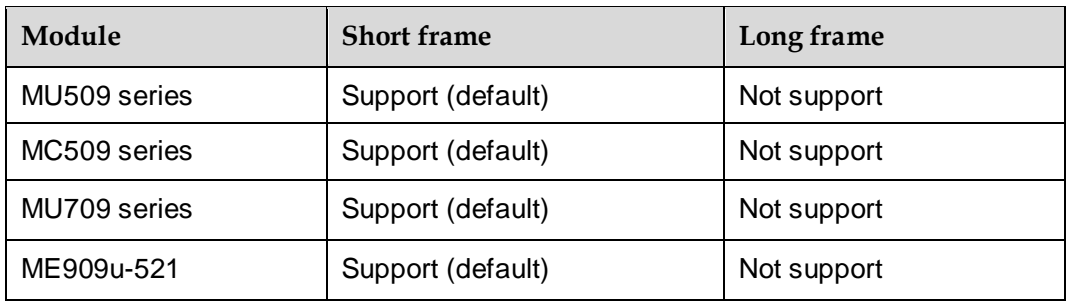

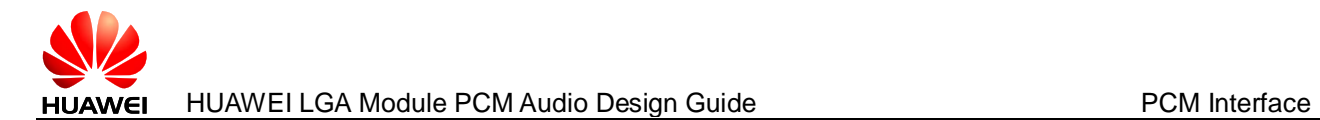

# <span id="page-8-0"></span>2.2.5 **PCM Offset Setting**

Huawei LGA module supports three PCM offset settings, including offset cleared, short sync offset set and long sync offset set.

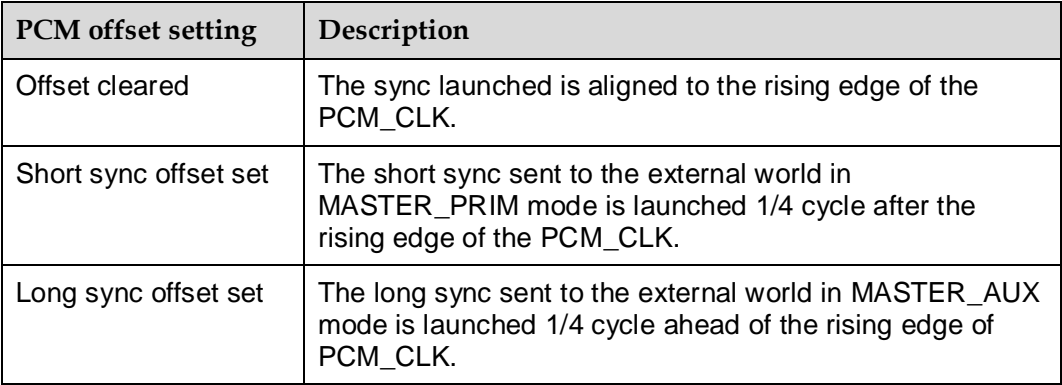

**Table 2-6** PCM offset settings supported by different modules

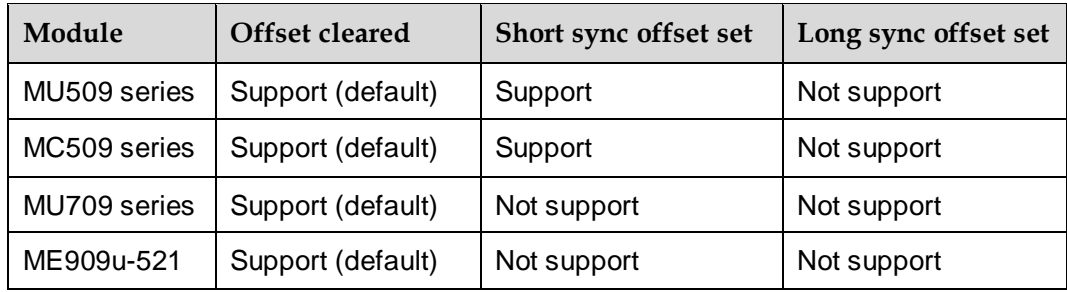

# <span id="page-8-1"></span>2.2.6 **PCM DATA Polarity**

Huawei LGA module supports two PCM data polarity settings, including falling edge and rising edge.

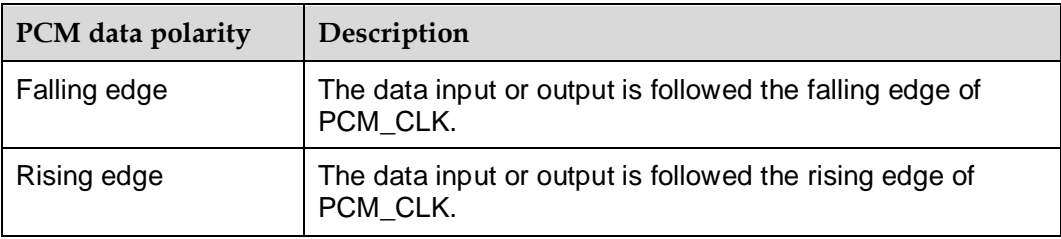

Each module supports different PCM data polarity settings, as shown in [Table 2-7 .](#page-8-2) And the setting cannot be modified by **AT^CPCM** command.

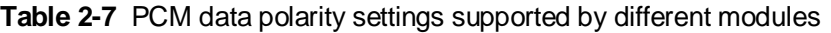

<span id="page-8-2"></span>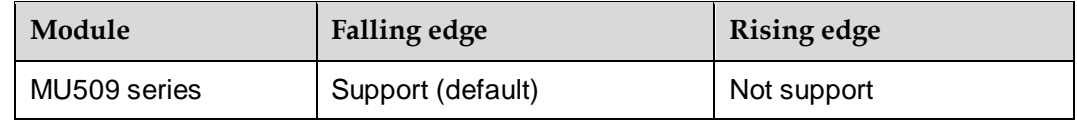

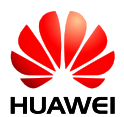

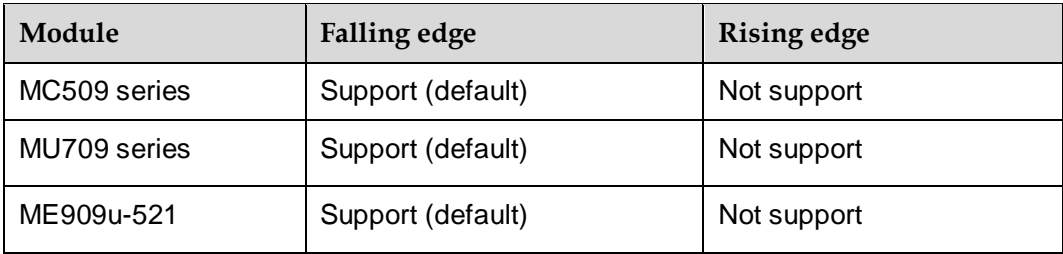

## <span id="page-9-0"></span>2.2.7 **PCM DATA Length**

The length of PCM data is 16 bits and cannot be changed.

#### <span id="page-9-1"></span>2.2.8 **PCM SYNC Frequency**

PCM SYNC frequency can be changed according to different PCM bit clocks.

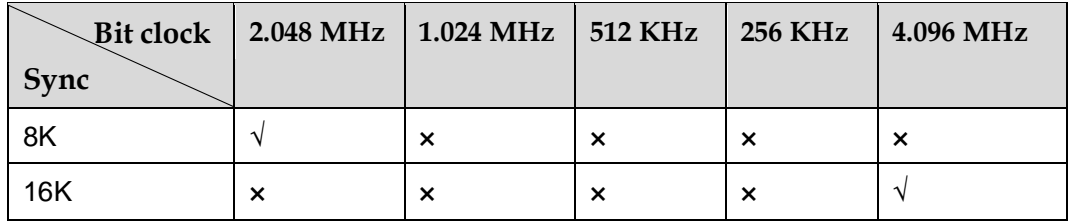

## <span id="page-9-2"></span>2.2.9 **PCM Master Output Data Format**

The default PCM master output data format is as shown in the following figure.

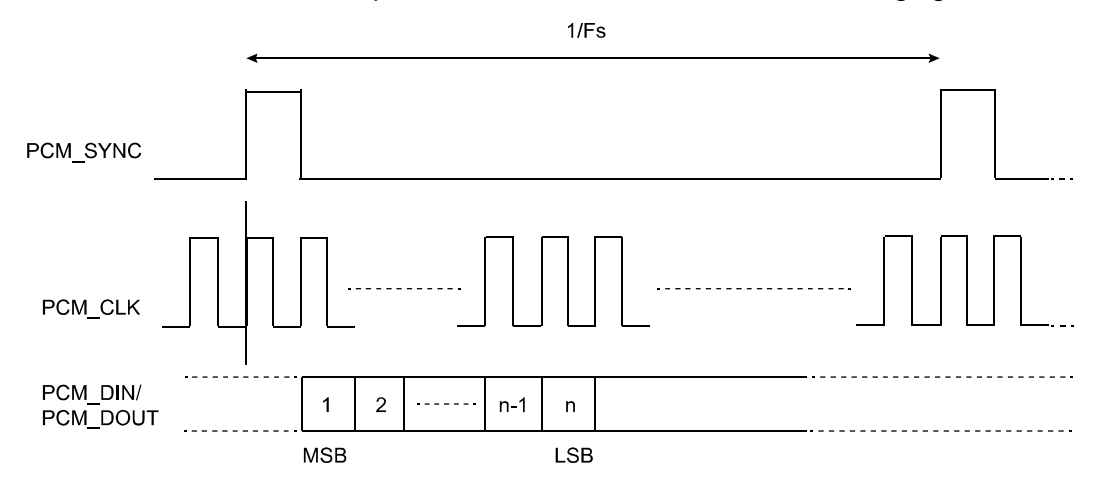

The data format of short sync offset set is as shown in the following figure. This mode is rarely used and only used for debugging to check the rising or fall timing.

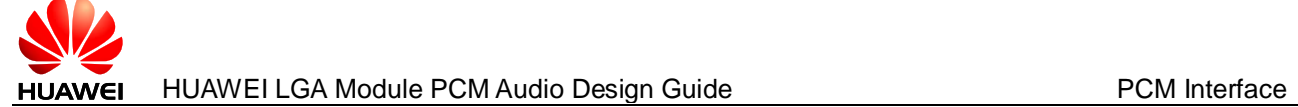

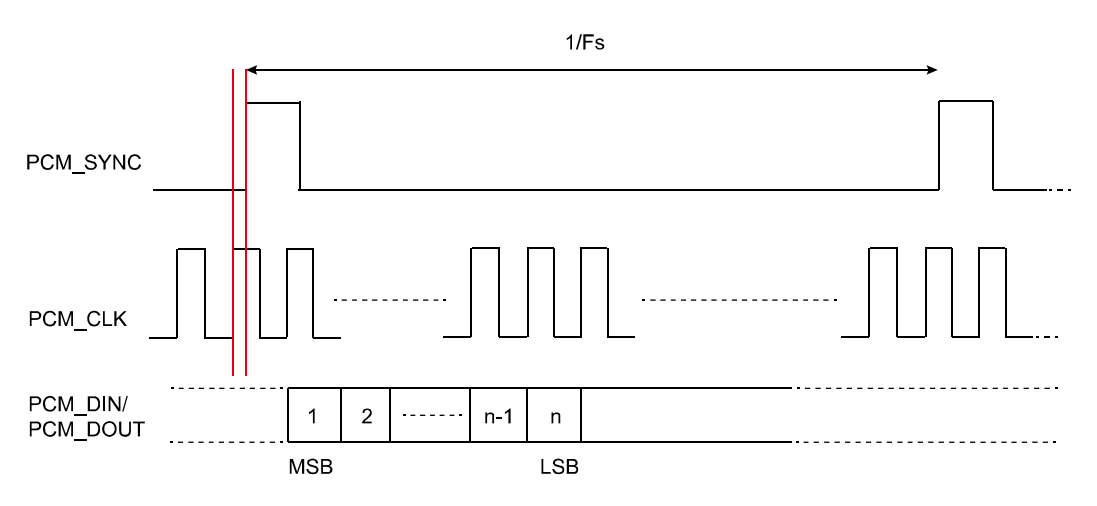

<span id="page-11-0"></span>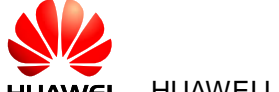

# **3 Reference Design**

# <span id="page-11-1"></span>**3.1 System Block**

It is recommended that Huawei LGA module should work in PCM master mode. It means PCM\_CLK and PCM\_SYNC are generated by Huawei LGA module.

The codec of TLV320AIC3204 and NAU8814 are recommended to be used.

If customers have the I2C or SPI communication bus, TLV320AIC3204 or NAU8814 is recommended to be used. The recommended connections of TLV320AIC3204 are as shown in the following figure.

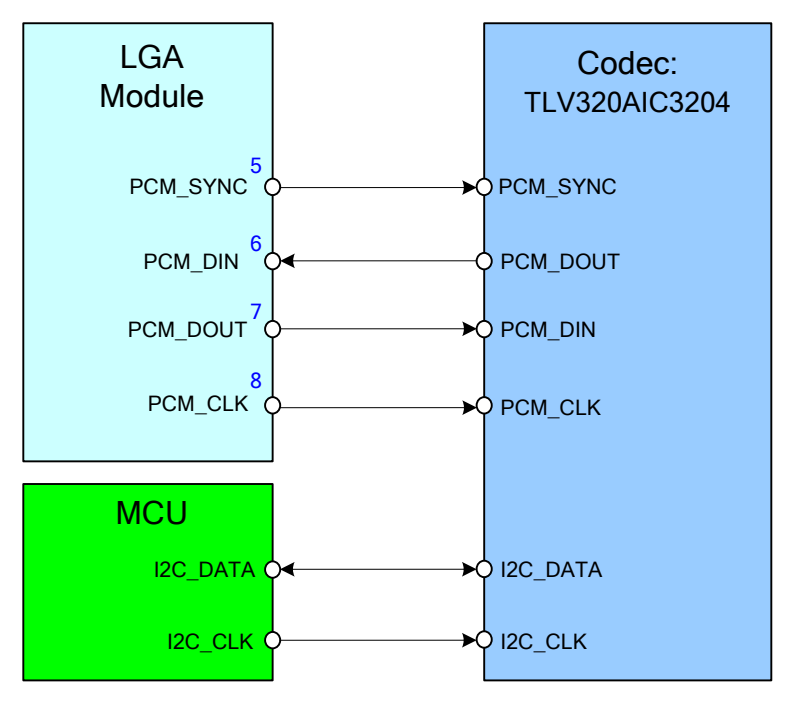

If customers have the communication bus and want to use NAU8814, the I2C of Huawei LGA module can be used. The module (MU709) can control NAU8814 by its I2C and does not need MCU anymore. In addition, Huawei LGA module provides **AT^CPCM** command to control NAU8814.

The recommended connections of NAU8814 are as shown in the following figure. This solution needs the support of Huawei LGA module's software. If customers want to use this function, you should connect us for more information.

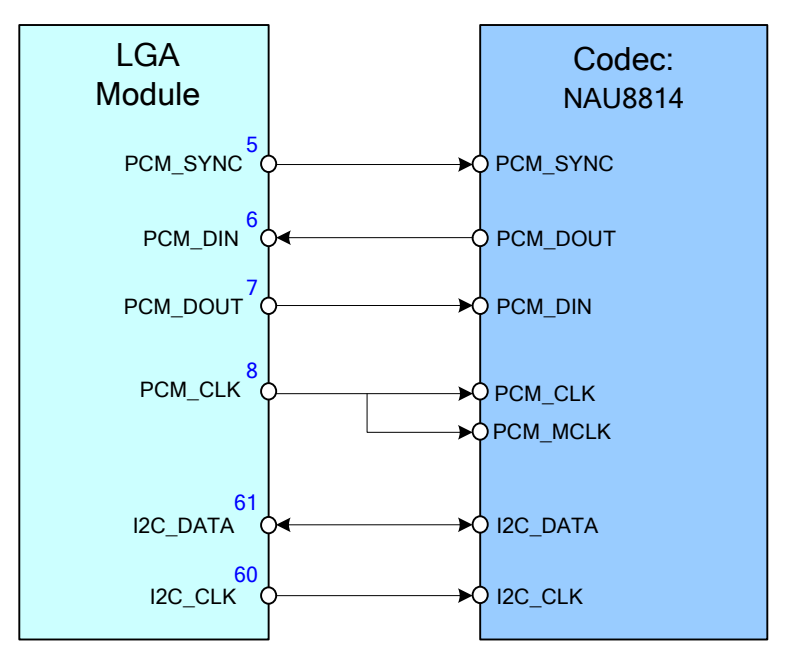

# <span id="page-12-0"></span>**3.2 Reference Schematic and Software Configuration**

# <span id="page-12-1"></span>3.2.1 **TLV320AIC3204**

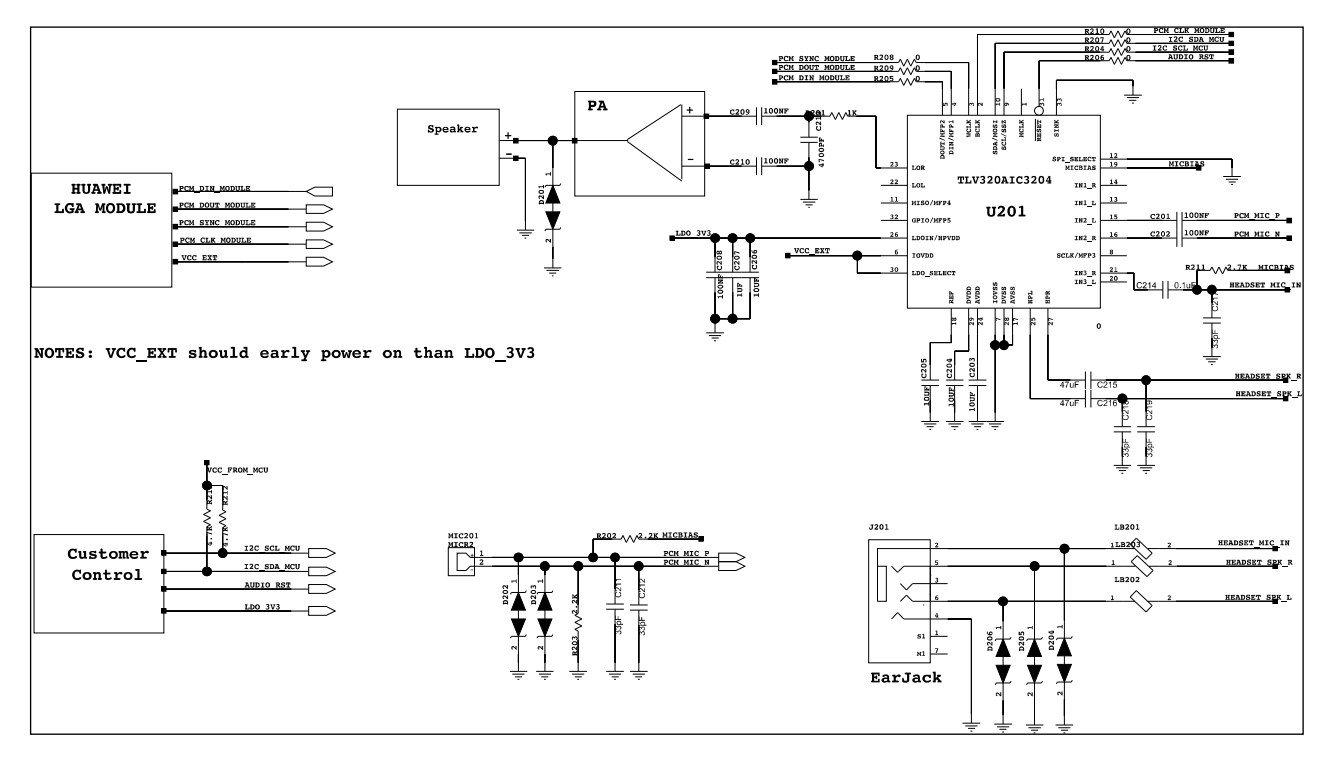

The referenced codec software configuration of TLV320AIC3204 is as follows.

```
\mathbb{H} note
   Values in gray color must not be changed, while values in green color can be changed.
static reg_addr_data aic3204_software_config[]=
 {
     //Software Reset 
     {0x00,0x00},
     {0x01,0x01}, //Reset Codec. You should wait more than 1ms during 
this initialization phase.
     //Clock Setting //If you use the follows Clock Setting, you do not 
need crystal oscillator any more.
     //BCLK to PLL
     {0x00,0x00},
   {0x04,0x07}, // PLL Clock is CODEC_CLKIN BCLK pin is input to PLL
                  //Set PLL P and R value
    {0x06,0x28}, //Set PLL J value
    {0x0b,0x94}, //NDAC Divider Power Control
     {0x0c,0x81}, //MDAC Divider Power Control
     {0x0d,0x02}, //DAC OSR MSB Value Setting
   {0x0e,0x00}, //DAC OSR LSB Value Setting
    {0x12,0xA8}, //NADC Value Setting
     {0x13,0x82}, //MADC Value Setting
     //audio interface DSP mode
     //For Slave Mode
    {0x1B,0x40}, // We suggest customers use Slave Mode.
     {0x1C,0x01},
     //Signal Processing Settings
     {0x3C,0x01}, //Select PRB_P1 (Different Blocks means different 
consumption and tone quality) PlayBack.
     {0x3D,0x01}, //Select PRB_R1 Record.
    //Configure Power Supplies
     {0x00,0x01}, //Select Register 1
     {0x01,0x08}, //Disabled weak connection of AVDD with DVDD
     {0x02,0xA1}, //LDO Configuration
     {0x47,0x32}, //Analog inputs power up time is 3.1 ms
   {0x7B,0x01}, // Reference will power up in 40ms when analog blocks 
are powered up
     //uplink Setup
   {0x33,0x60}, // MICBIAS powered up; 10: MICBIAS = 2.075V(CM =
0.75V) or MICBIAS = 2.5V(CM = 0.9V){0x34,0x04}, // IN3L is routed to Left MICPGA with 10k resistance 
//You can change value according to hardware design
    {0x36, 0x40}, //IN3R is routed to Left MICPGA with 10k resistance
// You can change value according to hardware design
     {0x3B,0x35}, // Left MICPGA Volume Control PGA=24dB 
//programmable gain amplifiers (PGA)
     {0x3C,0x35}, // Right MICPGA Volume Control PGA=24dB
```
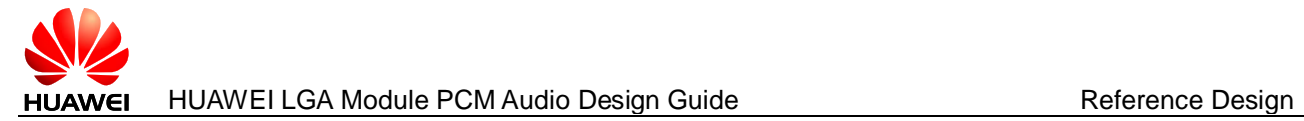

```
 {0x00,0x00}, //Select Register 0
    {0x51,0xC0}, //Left Channel ADC is powered up Right Channel ADC 
is powered up
  {0x52,0x00}, //Left ADC Channel Un-muted 
  {0x53,0x00}, // Left ADC Channel Volume Control ADC gain=0dB
  //Playback Setup
  {0x00,0x01},
    {0x09,0x3C}, //HPL、HPR、LOL、LOR is powered up
  {0x0C,0x08}, //Left Channel DAC reconstruction filter's positive 
terminal is routed to HPL 
                  //If you use LOR or LOL, you should change this value
  {0x0D,0x01}, //HPL output is routed to HPR (use when HPL and HPR 
output is powered by AVDD)
   {0x10,0x00}, //HPL driver is not muted HPL driver gain is 0dB
    {0x11,0x00}, // HPR driver is not muted HPR driver gain is 0dB
    {0x12,0x00}, // LOL driver is not muted LOL driver gain is 
0dB
    {0x13,0x00}, // LOR driver is not muted LOR driver gain is 0dB
  {0x13,0x00}, //LOR driver is not matter and the slowly in 16.0<br>{0x14,0x35}, //1101: Headphone ramps power up slowly in 16.0
time constants ( do not use for Rchg=25K)
                 //01: Headphone ramps power up time is determined with 
6k resistance
    //DAC configuration
   {0x00,0x00},
  {0x3F,0xD6}, //Left DAC Channel Powered Up Right DAC Channel 
Powered Up
               //Left DAC data Left Channel Audio Interface Data 
Right DAC data Right Channel Audio Interface Data
              //Soft-Stepping is disabled
    {0x40,0x00}, //Left DAC Channel not muted Right DAC Channel 
not muted
    {0x41,0x08}, //Left DAC Channel Digital Volume Control Setting
    {0x42,0x08}, //Right DAC Channel Digital Volume Control Setting
};
```
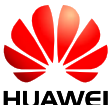

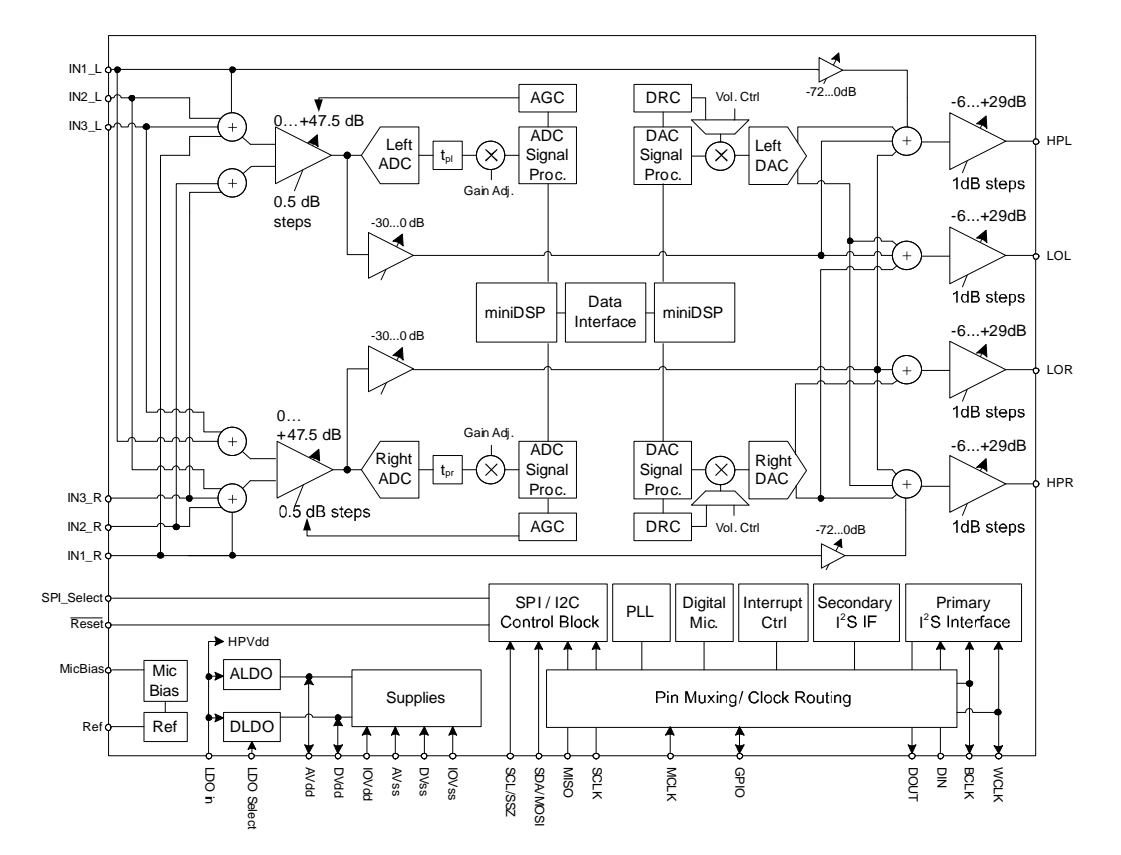

**AT^CPCM** is the AT command for the configuration of PCM. For the details, please refer to the module's AT command interface specification. If using the codec configuration above, you cannot change parameter values of **AT^CPCM**, but you can run **AT^CPCM=0,0,0,0,0** to set them to default values.

#### <span id="page-15-0"></span>3.2.2 **NAU8814**

The referenced design of NAU8814 is as shown in the following figure. For details, please refer to NAU8814 official website.

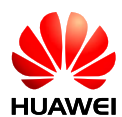

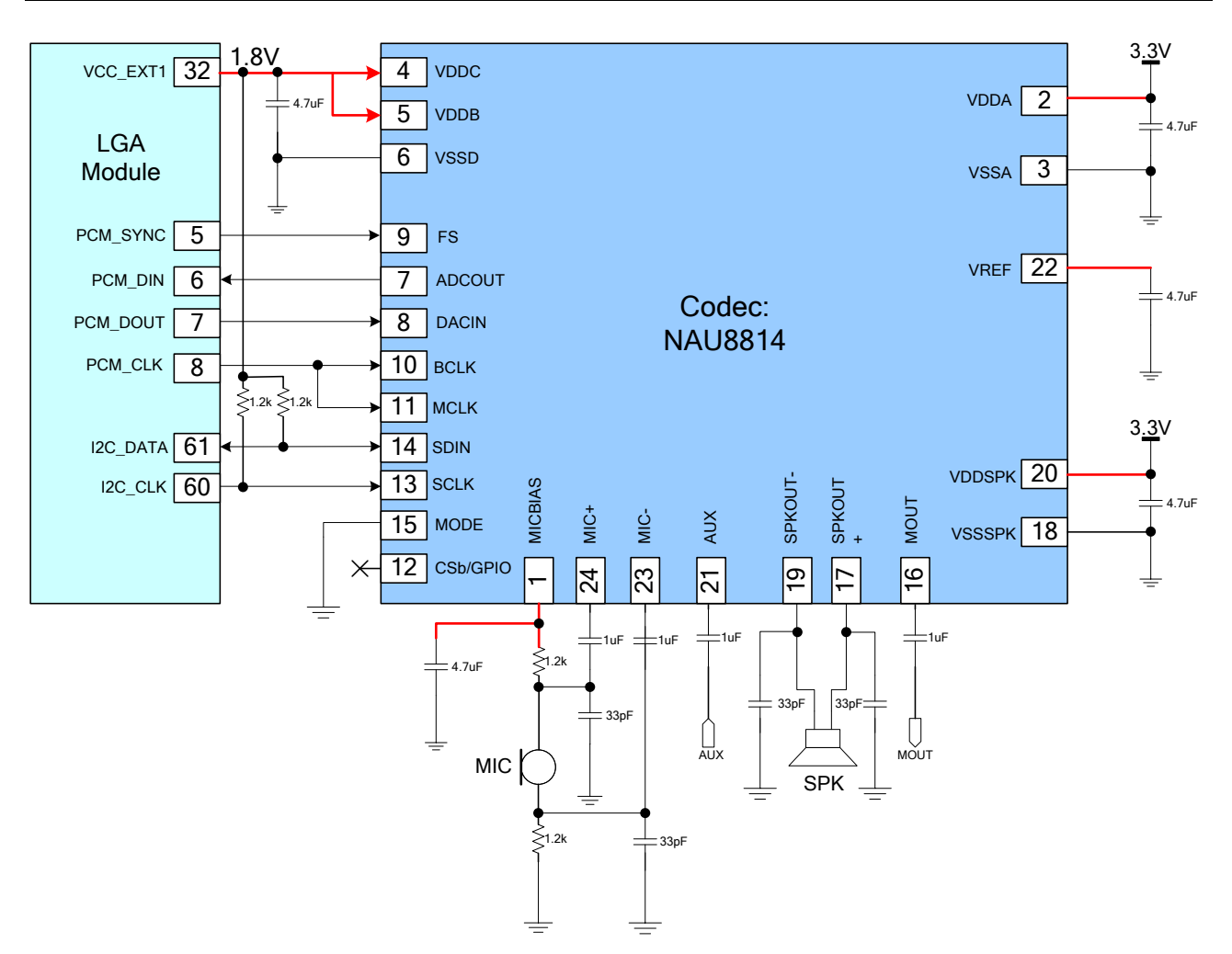

#### The referenced codec software configuration of NAU8814 is as follows.

```
static REGISTER SETTING T sNA8814 CODEC SETTING[]=
```
{

```
 {0x01,0x001d},
```

```
 {0x02,0x0015},
 {0x03,0x0065},
```

```
 {0x04,0x0118},
```

```
 {0x06,0x0000},
```

```
 {0x07,0x000A},
```

```
 {0x0E,0x01B8},
```
{0x2d,0x00b0},

```
 {0x36,0x003f}
```

```
};
```
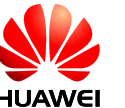

**AT^CPCM** is the AT command for the configuration of PCM. For the details, please refer to the module's AT command interface specification.

If using the codec configuration above, you need to keep parameter values of **AT^CPCM** as default values.

If you want to use the module's I2C to control NAU8814, please run **AT^CODECPOW=1** firstly and then dial others.